## <span id="page-0-1"></span>The lt3graph package<sup>\*†</sup>

Michiel Helvensteijn [mhelvens+latex@gmail.com](mailto:mhelvens+latex@gmail.com)

April 13, 2014

Development of this package is organized at [github.com/mhelvens/latex-lt3graph.](https://github.com/mhelvens/latex-lt3graph) I am happy to receive feedback there!

### **1 Introduction**

This package provides a data-structure for use in the L<sup>A</sup>T<sub>EX3</sub> programming environment. It allows you to represent a *directed graph*, which contains *vertices* (nodes), and *edges* (arrows) to connect them.<sup>[1](#page-0-0)</sup> One such a graph is defined below:

```
\ExplSyntaxOn
    \graph_new:N \l_my_graph
    \graph_put_vertex:Nn \l_my_graph {v}
    \graph_put_vertex:Nn \l_my_graph {w}
    \graph_put_vertex:Nn \l_my_graph {x}
    \graph_put_vertex:Nn \l_my_graph {y}
    \graph_put_vertex:Nn \l_my_graph {z}
    \graph_put_edge:Nnn \l_my_graph {v} {w}
    \graph_put_edge:Nnn \l_my_graph {w} {x}
    \graph_put_edge:Nnn \l_my_graph {w} {y}
    \graph_put_edge:Nnn \l_my_graph {w} {z}
    \graph_put_edge:Nnn \l_my_graph {y} {z}
    \graph_put_edge:Nnn \l_my_graph {z} {x}
\ExplSyntaxOff
```
Each vertex is identified by a *key*, which, to this library, is a string: a list of characters with category code 12 and spaces with category code 10. An edge is then declared between two vertices by referring to their keys.

We could then, for example, use TikZ to draw this graph:

<sup>∗</sup>This document corresponds to lt3graph v0.0.9-r2, dated 2013/12/05.

<sup>†</sup>The prefix lt3 indicates that this package is a user-contributed expl3 library, in contrast to packages prefixed with 13, which are officially supported by the LATEX3 team.

<span id="page-0-0"></span><sup>&</sup>lt;sup>1</sup> Mathematically speaking, a directed graph is a tuple  $(V, E)$  with a set of vertices *V* and a set of edges  $E \subseteq V \times V$  connecting those vertices.

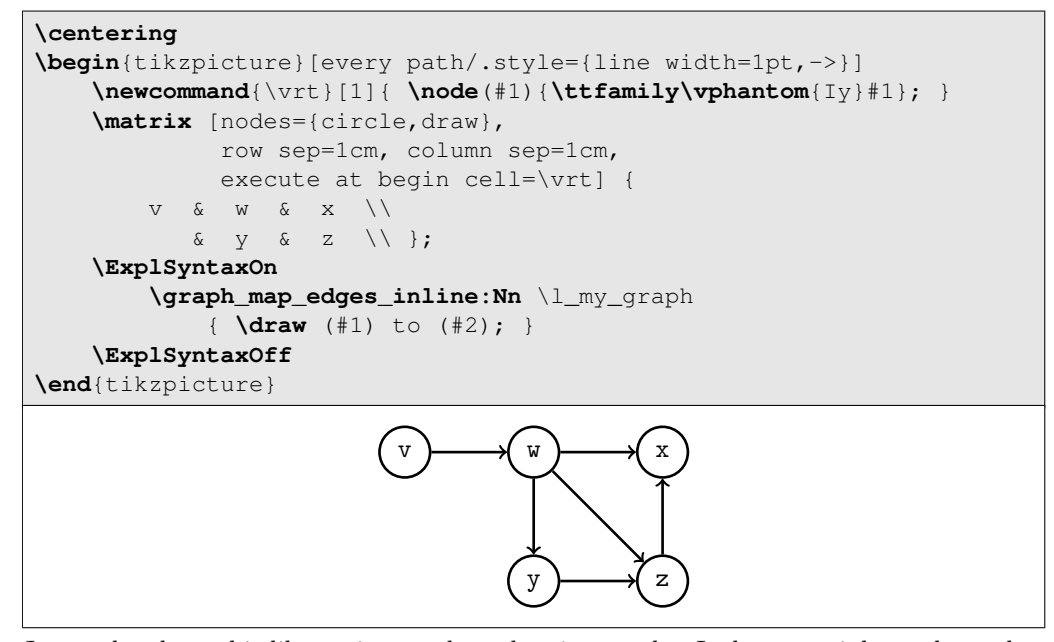

Just to be clear, this library is *not about drawing* graphs. It does not, inherently, understand any TikZ. It is about *representing* graphs. This allows us do perform analysis on their structure. We could, for example, determine if there is a cycle in the graph:

```
\ExplSyntaxOn
    \graph_if_cyclic:NTF \l_my_graph {Yep} {Nope}
\ExplSyntaxOff
Nope
```
Indeed, there are no cycles in this graph. We can also list its vertices in topological order:

```
\ExplSyntaxOn
    \clist_new:N \LinearClist
    \graph_map_topological_order_inline:Nn \l_my_graph
        { \clist_put_right:Nn \LinearClist {\texttt{#1}} }
\ExplSyntaxOff
Visiting dependencies first: \( \LinearClist \)
Visiting dependencies first: v, w, y, z, x
```
There is a great deal more that can be done with graphs (some of which is even implemented in this library). A common use-case will be to attach data to vertices and/or edges. You could accomplish this with a property map from l3prop, but this library has already done that for you! Every vertex and every edge can store arbitrary token lists.<sup>[2](#page-1-0)</sup>

In the next example we store the *degree* (the number of edges, both incoming and outgoing) of each vertex inside that vertex as data. We then query all vertices directly reachable from w and print their information in the output stream:

<span id="page-1-0"></span><sup>&</sup>lt;sup>2</sup>This makes the mathematical representation of our graphs actually a 4-tuple  $(V, E, v, e)$ , where  $v: V \to TL$  is a function that maps every vertex to a token list and  $e: E \to TL$  is a function that maps every edge (i.e., pair of vertices) to a token list.

```
\ExplSyntaxOn
    \cs_generate_variant:Nn \graph_put_vertex:Nnn {Nnf}
    \graph_map_vertices_inline:Nn \l_my_graph {
        \graph_put_vertex:Nnf \l_my_graph {#1}
         { \graph_get_degree:Nn \l_my_graph {#1} }
    }
```

```
\ExplSyntaxOff
```
It's just an additional parameter on the \graph\_put\_vertex function. Edges can store data in the same way:

```
\ExplSyntaxOn
    \graph_map_edges_inline:Nn \l_my_graph {
        \graph_put_edge:Nnnn \l_my_graph {#1} {#2}
            { \int_eval:n{##1 * ##2} }
    }
\ExplSyntaxOff
```
The values ##1 and ##2 represent the data stored in, respectively, vertices #1 and #2. This is a feature of **\graph\_put\_edge:Nnnn** added for your convenience.

We can show the resulting graph in a table, which is handy for debugging:

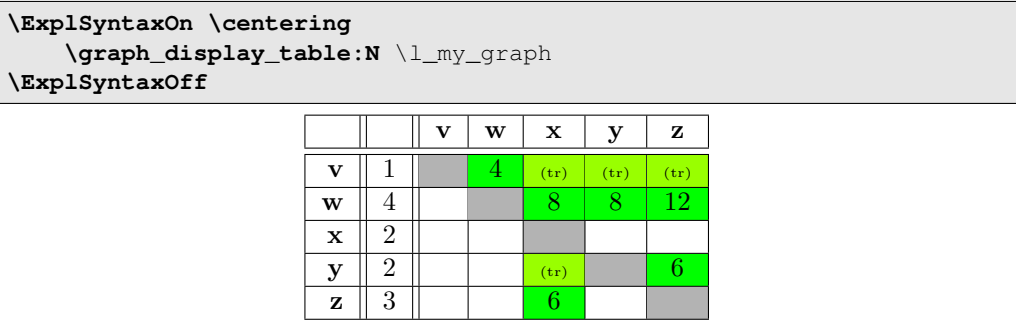

The **green** cells represent edges directly connecting two vertices. The  $(\mathbf{t}_r)$  cells don't have edges, but indicate that there is a sequence of edges connecting two vertices transitively.

Two vertices can have at most two arrows connecting them: one for each direction. If you want to represent a *multidigraph* (or *quiver*; I'm not making this up), you could consider storing a (pointer to a) list at each edge.

Finally, we demonstrate some transformation functions. The first generates the transitive closure of a graph:

```
\ExplSyntaxOn
    \graph_new:N \l_closed_graph
    \cs_new:Nn \__closure_combiner:nnn { #1,~#2,~(#3) }
    \graph_set_transitive_closure:NNNn
        \l_closed_graph \l_my_graph
        \__closure_combiner:nnn {--}
\ExplSyntaxOff
```
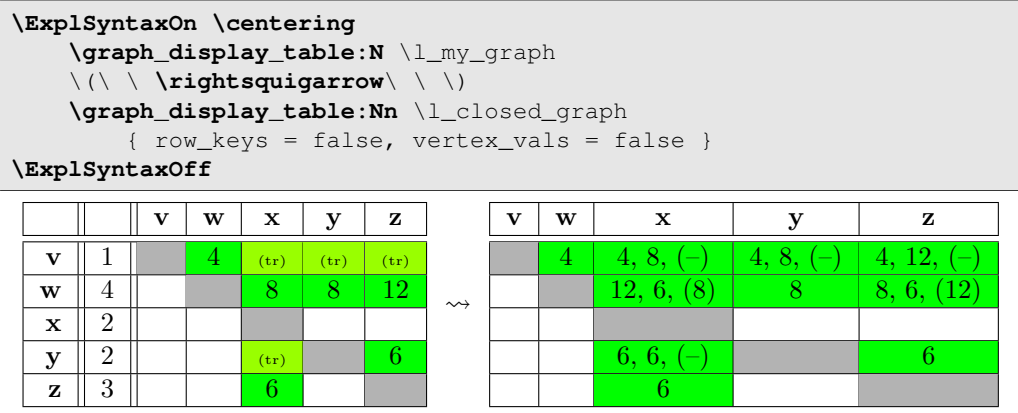

There is a simpler version (\graph\_set\_transitive\_closure:NN) that sets the values of the new edges to the empty token-list. The demonstrated version takes an expandable function to determine the new value, which has access to the values of the two edges being combined (as #1 and #2), as well as the value of the possibly already existing transitive edge (as #3). If there was no transitive edge there already, the value passed as #3 is the fourth argument of the transformation function; in this case --.

The second transformation function generates the transitive reduction:

```
\ExplSyntaxOn
    \graph_new:N \l_reduced_graph
    \graph_set_transitive_reduction:NN
        \l_reduced_graph \l_my_graph
\ExplSyntaxOff
```
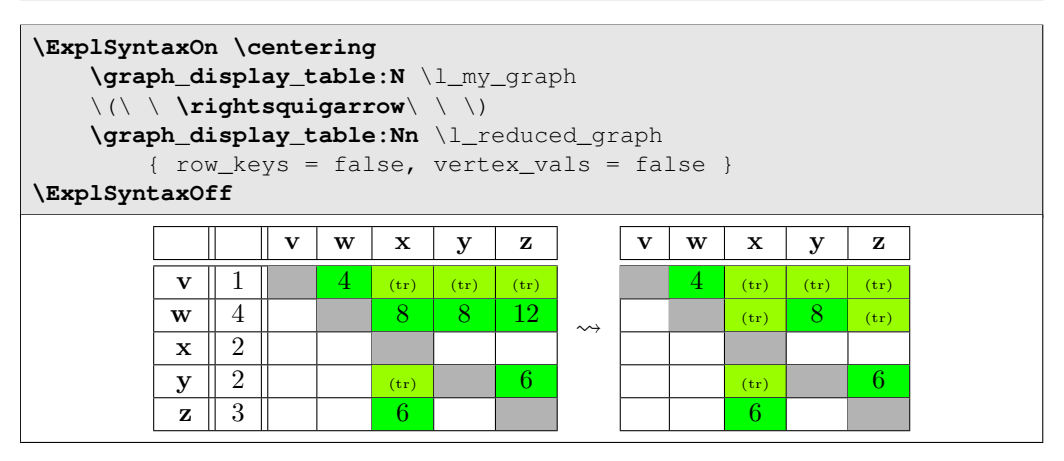

### **2 API Documentation**

Sorry! There is no full API documentation yet. But in the meantime, much of the API is integrated in the examples of the previous section, and everything is documented (however sparsely) in the implementation below.

#### **3 Implementation**

We now show and explain the entire implementation from 1t3graph.sty.

#### **3.1 Package Info**

```
1 \NeedsTeXFormat{LaTeX2e}
2 \RequirePackage{expl3}
3 \ProvidesExplPackage{lt3graph}{2013/12/05}{0.0.9-r2}
4 {a LaTeX3 datastructure for representing directed graphs with data}
```
#### **3.2 Required Packages**

These are the packages we'll need:

```
5 \RequirePackage{l3candidates}
6 \RequirePackage{l3clist}
7 \RequirePackage{l3keys2e}
8 \RequirePackage{13msg}
9 \RequirePackage{l3prg}
10 \RequirePackage{l3prop}
11 \RequirePackage{xparse}
12 \RequirePackage{withargs}
```
#### <span id="page-4-23"></span><span id="page-4-22"></span>**3.3 Additions to LATEX3 Fundamentals**

These are three macros for working with 'set literals' in an expandable context. They use internal macros from l3prop... Something I'm really not supposed to do.

```
13 \prg_new_conditional:Npnn \__graph_set_if_in:nn #1#2 { p }
14 \frac{1}{2}15 \_prop_if_in:nwwn {#2} #1 \s_obj_end
16 \qquad \qquad \setminus \_ \  \text{prop\_pair:wn \#2} \ \setminus \_ \  \text{prop \ { }} \}17 \q_recursion_tail
18 \__prg_break_point:
19 }
20
21 \cs_set_eq:NN \__graph_empty_set \s__prop
22
23 \cs_new:Nn \__graph_set_cons:nn {
24 #1 \__prop_pair:wn #2 \s__prop {}
25 }
```
#### <span id="page-4-11"></span><span id="page-4-1"></span><span id="page-4-0"></span>**3.4 Data Access**

These functions generate the multi-part csnames under which all graph data is stored:

```
26 \cs_new:Nn \__graph_tl:n { g__graph_data (#1) _tl }
27 \cs_new:Nn \_graph_tl:nn { g__graph_data (#1) (#2) ~_tl }
28 \cs_new:Nn \__graph_tl:nnn { g__graph_data (#1) (#2) (#3) ~_tl }
_{29} \text{ } \texttt{\&c}_new:Nn \__graph_tl:nnnn { g__graph_data (#1) (#2) (#3) (#4) __tl }
30 \text{ (s_new:Nn } \_graph_t1:nnnnn { g_graph_data (#1) (#2) (#3) (#4) (#5) _t1 }
```
The following functions generate multi-part keys to use in property maps:

<span id="page-5-5"></span><span id="page-5-4"></span><span id="page-5-3"></span><span id="page-5-2"></span>

|  | $31 \text{ Cs_new}: \text{Nn } \_ \text{graph\_key}: n$          |  | $\{ \text{key } (\#1) \}$ |  |  |  |
|--|------------------------------------------------------------------|--|---------------------------|--|--|--|
|  | 32 \cs_new:Nn \__graph_key:nn                                    |  | { key (#1) (#2)           |  |  |  |
|  | $\frac{33}{12}$ \cs_new:Nn \__graph_key:nnn { key (#1) (#2) (#3) |  |                           |  |  |  |
|  | $34 \text{ } \csc 100$ (#3) (#4) $\csc 100$ (#1) (\$3) (#4)      |  |                           |  |  |  |
|  |                                                                  |  |                           |  |  |  |

<span id="page-5-6"></span>A quick way to iterate through property maps holding graph data:

```
36 \cs_new_protected:Nn \__graph_for_each_prop_datatype:n
37 { \seq_map_inline:Nn \g__graph_prop_data_types_seq {#1} }
\verb|38 \ \searrow\genfrac{}{}{0pt}{2}{\text{seq_new: N}} \verb|16 \ \searrow\genfrac{}{}{0pt}{2}{\text{graph\_prop\_data\_types\_seq}}39 \seq_set_from_clist:Nn \g__graph_prop_data_types_seq
40 {vertices, edge-values, edge-froms, edge-tos,
41 edge-triples, indegree, outdegree}
```
#### **3.5 Storing data through pointers**

The following function embodies a L<sup>AT</sup>FX3 design pattern for representing non-null pointers. This allows data to be 'protected' behind a macro redirection. Any number of expandable operations can be applied to the pointer indiscriminately without altering the data, even when using  $:x, :o$  or  $:f$  expansion. Expansion using  $:v$  dereferences the pointer and returns the data exactly as it was passed through #2. Expansion using :c returns a control sequence through which the data can be modified.

```
42 \cs_new_protected:Nn \__graph_ptr_new:Nn {
43 \withargs [\uniquecsname] {
44 \tl_set:Nn #1 {##1}
45 \tl new: c {#H1}46 \tl set:cn {#1} {#2}47 }
48 }
49 \cs_new_protected:Nn \__graph_ptr_gnew:Nn {
50 \withargs [\uniquecsname] {
51 \tl_gset:Nn #1 {##1}
52 \tl_new:c {##1}
53 \tl_gset:cn {##1} {#2}
54 }
55 }
```
#### <span id="page-5-24"></span><span id="page-5-19"></span><span id="page-5-17"></span><span id="page-5-16"></span>**3.6 Creating and initializing graphs**

Globally create a new graph:

```
56 \cs_new_protected:Nn \graph_new:N {
57 \graph_if_exist:NTF #1 {
58 % TODO: error
59 }{
60 \tl_new:N #1
61 \tl_set:Nf #1 { \tl_trim_spaces:f {\str_tail:n{#1}} }
62 \_graph_for_each_prop_datatype:n
\{ \prop\_new: c \ {\}_{graph_t1:nnn{graph}_{#1}} \}64 }
65 }
```
<span id="page-6-14"></span><sup>66</sup> \cs\_generate\_variant:Nn \tl\_trim\_spaces:n {f}

Remove all data from a graph:

```
67 \cs_new_protected:Nn \graph_clear:N
68 {\__graph_clear:Nn #1 { } }
69 \cs_new_protected:Nn \graph_gclear:N
70 \quad {\{\_\_graph\_clear:} M \text{ #1 }\{g\}}71 \cs_new_protected:Nn \__graph_clear:Nn {
72 \__graph_for_each_prop_datatype:n
73 { \use:c{prop_#2clear:c} {\__graph_tl:nnn{graph}{#1}{##1}} }
74 }
```
<span id="page-6-11"></span><span id="page-6-6"></span>Create a new graph if it doesn't already exist, then remove all data from it:

```
75 \cs_new_protected:Nn \graph_clear_new:N
76 { \_graph_clear_new:Nn #1 { } }
77 \cs_new_protected:Nn \graph_gclear_new:N
78 { \_graph_clear_new:Nn #1 {g} }
79 \cs_new_protected:Nn \__graph_clear_new:Nn {
80 \graph_if_exists:NF #1
81 { \graph_new:N #1 }
82 \use:c{graph_#2clear:N} #1
83 }
```
<span id="page-6-27"></span><span id="page-6-26"></span>Set all data in graph #1 equal to that in graph #2:

```
84 \cs_new_protected:Nn \graph_set_eq:NN
85 { \__graph_set_eq:NNn #1 #2 { } }
86 \cs_new_protected:Nn \graph_gset_eq:NN
87 \quad {\{\ }_{\text{--}graph\_set\_eq}:NNn \#1 \#2 \ {g}} \}88 \cs_new_protected:Nn \__graph_set_eq:NNn {
89 \use:c{graph_#3clear:N} #1
90 \__graph_for_each_prop_datatype:n
91 \qquad \qquad \text{1}92 \use:c{prop_#3set_eq:cc}
93 {\__graph_tl:nnn{graph}{#1}{##1}}
94 {\__graph_tl:nnn{graph}{#2}{##1}}
95 }
96 }
```
<span id="page-6-29"></span><span id="page-6-13"></span><span id="page-6-12"></span>An expandable test of whether a graph exists. It does not actually test whether the command sequence contains a graph and is essentially the same as  $\csc$  if exist:N(TF):

```
97 \cs_set_eq:NN \graph_if_exist:Np \cs_if_exist:Np
98 \cs_set_eq:NN \graph_if_exist:NT \cs_if_exist:NT
99 \cs_set_eq:NN \graph_if_exist:NF \cs_if_exist:NF
100 \cs_set_eq:NN \graph_if_exist:NTF \cs_if_exist:NTF
```
#### **3.7 Manipulating graphs**

Put a new vertex inside a graph:

```
101 \cs_new_protected:Nn \graph_put_vertex:Nn
102 { \_graph_put_vertex:Nnnn #1 {#2} {} { } }
103 \cs_new_protected:Nn \graph_gput_vertex:Nn
104 { \_graph_put_vertex:Nnnn #1 {#2} {} {g} }
105 \cs_new_protected:Nn \graph_put_vertex:Nnn
106 { \_graph_put_vertex:Nnnn #1 {#2} {#3} { } }
107 \cs_new_protected:Nn \graph_gput_vertex:Nnn
108 { \_graph_put_vertex:Nnnn #1 {#2} {#3} {g} }
109 \cs_new_protected:Nn \__graph_put_vertex:Nnnn
110 {
111 %%% create pointer to value
112 %
113 \use:c {__graph_ptr_#4new:Nn} \l__graph_vertex_data_tl {#3}
114
115 %%% add the vertex
116 %
117 \use:c {prop_#4put:cnV} {\_graph_tl:nnn{graph}{#1}{vertices}}
118 {#2} \lceil \frac{1}{2} \rceil {\lceil \frac{1}{2} \rceil} {\lceil \frac{1}{2} \rceil}119
120 \graph_get_vertex:NnNT #1 {#2} \l_tmpa_tl {
121 %%% initialize degree to 0
122 %
123 \use:c{prop_#4put:cnn} {\_graph_tl:nnn{graph}{#1}{indegree}} {#2} {0}
124 \use:c{prop_#4put:cnn} {\_graph_tl:nnn{graph}{#1}{outdegree}} {#2} {0}
125 }
126 }
127 \tl_new:N \l__graph_vertex_data_tl
```
<span id="page-7-31"></span><span id="page-7-30"></span><span id="page-7-25"></span><span id="page-7-12"></span><span id="page-7-11"></span><span id="page-7-10"></span>Put a new edge inside a graph:

```
128 \cs_new_protected:Nn \graph_put_edge:Nnn
129 { \_graph_put_edge:Nnnnn #1 {#2} {#3} {} { } }
130 \cs_new_protected:Nn \graph_gput_edge:Nnn
131 { \__graph_put_edge:Nnnnn #1 {#2} {#3} {} {g} }
132 \cs_new_protected:Nn \graph_put_edge:Nnnn
133 { \__graph_put_edge:Nnnnn #1 {#2} {#3} {#4} { } }
134 \cs_new_protected:Nn \graph_gput_edge:Nnnn
135 { \__graph_put_edge:Nnnnn #1 {#2} {#3} {#4} {g} }
136 \cs_new_protected:Nn \__graph_put_edge:Nnnnn
137 \frac{137}{2}138 \graph_get_vertex:NnNTF #1 {#2} \l__graph_from_value_tl {
\label{eq:graph_get} $$\graph_get_vertex:\NNTF #1 {#3} \l_graph_to_value_tl {140 \graph_get_edge:NnnNF #1 {#2} {#3} \l_tmpa_tl {
141 WWW increment outgoing degree of vertex #2
142 %
\verb|1|33| = \verb|1|: one: c{prop_#5put: cnf} {\_\_graph_t1: nnn{graph}{#1}{outdegree}} { #2}144 {\int_eval:n {
145 \propto {\propto {\{\frac{1:nnn\{graph}{\#1}\{outdegree}\} {\#2} + 1} }146 }
147
148 WWW increment incoming degree of vertex #3
149 %
150 \use:c{prop_#5put:cnf} {\_graph_tl:nnn{graph}{#1}{indegree}} {#3}
```

```
151 {\int eval:n {
152 \propto {\propto {\frac{\frac{1}{\text{graph}_t \cdot \text{min}\{#1}\{indegree\}}} {#3} + 1
153 }}
154 }
155
156 %%% actually add the edge
157 %
158 \wedge \withargs:VVn \l__graph_from_value_tl \l__graph_to_value_tl {
159 \use:c{prop_#5put:cox}
160 \{\ \mathcal{N}_{\texttt{\_}graph\_tl:nnn\{graph\} \{ \#1 \} \} \}161 \{\ \sum_{\text{graph}\_\text{key}: \text{nn}\{\#2\} \{\#3\}}\}162 \{ \tilde{\tilde{t}} \163 \use:c{prop_#5put:cox}
164 \{\ \sum_{\text{graph\_t1:nnn}{\text{graph}\} \text{#1}}\} { \165 \{\ \ \}_{\texttt{graph\_key:nn{#2}{#3}} \166 \{ \t l_ to \n str: n{#3} \}167 \use:c{__graph_ptr_#5new:Nn} \l__graph_edge_data_tl {#4}
168 \use:c{prop_#5put:coV}
169 \{\ \setminus \_graph_t1: nnn\{graph\}{#1}{edge-values} }
170 \{\ \ \ \_graph\_key:nn{#2}{#3} \}171 \l_graph_edge_data_tl
172 \use:c{prop_#5put:cox}
173 \{\ \setminus \_graph_t1: \text{nnn}\{\text{graph}\} \text{#1}\}\text{edge-triples}\ \}174 { \_graph_key:nn{#2}{#3} }
175 { {\tl_to_str:n{#2}}
176 {\tl_to_str:n{#3}}
177 {\lceil \lceil \cdot \rceil \leq \lceil \cdot \rceil \leq \lceil \178 }
179 }{
180 % TODO: Error ('to' vertex doesn't exist)
181 }
182 \frac{1}{2}183 % TODO: Error ('from' vertex doesn't exist)
184 }
185 }
186 \cs_generate_variant:Nn \prop_gput:Nnn {cox, coV, cnf}
187 \cs_generate_variant:Nn \prop_put:Nnn {cox, coV, cnf}
188 \cs_generate_variant:Nn \withargs:nnn {VVn}
189 \tl_new:N \l__graph_edge_data_tl
190 \tl_new:N \l__graph_from_value_tl
191 \tl_new:N \l__graph_to_value_tl
```
<span id="page-8-30"></span><span id="page-8-29"></span><span id="page-8-26"></span><span id="page-8-25"></span><span id="page-8-23"></span><span id="page-8-22"></span><span id="page-8-14"></span><span id="page-8-13"></span><span id="page-8-12"></span><span id="page-8-11"></span><span id="page-8-3"></span>Remove a vertex from a graph, automatically removing any connected edges:

```
192 \cs_new_protected:Nn \graph_remove_vertex:Nn
193 { \__graph_remove_vertex:Nnn #1 {#2} { } }
194 \cs_new_protected:Nn \graph_gremove_vertex:Nn
195 { \__graph_remove_vertex:Nnn #1 {#2} {g} }
196 \cs_new_protected:Nn \__graph_remove_vertex:Nnn
197 \frac{1}{2}198 \graph_get_vertex:NnNT #1 {#2} \l__graph_vertex_data_tl {
199 %%% remove outgoing edges
200 %
201 \graph_map_outgoing_edges_inline:Nnn #1 {#2}
```

```
202 { \use:c{graph_#3remove_edge:Nnn} #1 {##1} {##2} }
203
204 %%% remove incoming edges
205 \frac{9}{6}206 \graph_map_incoming_edges_inline:Nnn #1 {#2}
207 { \use:c{graph_#3remove_edge:Nnn} #1 {##1} {##2} }
208
209 %%% remove the vertex
210 %
\verb|1|:\verb|mw|+ \verb|lw|+ \verb|lw|+ \verb|lw|+ \verb|lw|+ \verb|lw|+ \verb|lw|+ \verb|lw|+ \verb|lw|+ \verb|lw|+ \verb|lw|+ \verb|lw|+ \verb|lw|+ \verb|lw|+ \verb|lw|+ \verb|lw|+ \verb|lw|+ \verb|lw|+ \verb|lw|+ \verb|lw|+ \verb|lw|+ \verb|lw|+ \verb|lw|+ \verb|lw|+ \verb|lw|+ \verb|lw|+ \verb|lw|+ \verb|lw|+ \verb|lw|+ \verb|lw|+ \verb|lw\verb|1|: \verb|use{prop_*#3remove:cn} {_{_graph_t1:nnn{graph}{#1}}{indegree}} \qquad \verb|1|: \verb|1|: \verb|1|: \verb|1|: \verb|1|: \verb|1|: \verb|1|: \verb|1|: \verb|1|: \verb|1|: \verb|1|: \verb|1|: \verb|1|: \verb|1|: \verb|1|: \verb|1|: \verb|1|: \verb|1|: \verb|1|: \verb|1|: \verb|1|: \verb|1|: \verb|1|: \verb|1|: \verb|1|: \verb|1|: \verb|1|: \verb|1|: \verb|1|: \verb|1213 \use{prop_#3remove:cn} {\__graph_tl:nnn{graph}{#1}{outdegree}} {#2}
214 }
215 }
216 \cs_generate_variant:Nn \prop_put:Nnn {cnV}
217 % \tl_new:N \l_graph_vertex_data_tl % reusing from other function
```
<span id="page-9-25"></span><span id="page-9-18"></span><span id="page-9-9"></span><span id="page-9-8"></span><span id="page-9-7"></span>Remove an edge from the graph:

```
218 \cs_new_protected:Nn \graph_remove_edge:Nnn
219 { \__graph_remove_edge:Nnnn #1 {#2} {#3} { } }
220 \cs_new_protected:Nn \graph_gremove_edge:Nnn
221 { \__graph_remove_edge:Nnnn #1 {#2} {#3} {g} }
222 \cs_new_protected:Nn \__graph_remove_edge:Nnnn {
223 \graph_get_edge:NnnNT #1 {#2} {#3} \l__graph_edge_data_tl {
224 %%% decrement outdegree of vertex #2
225 %226 \use:c{prop_#4put:cnf} {\_graph_tl:nnn{graph}{#1}{outdegree}} {#2}
227 {\int_eval:n {
228 \prop_get:cn {\__graph_tl:nnn{graph}{#1}{outdegree}} {#2} - 1
<sup>229</sup> }}
230
231 %%% decrement indegree of vertex #3
232 %
233 \use:c{prop_#4put:cnf} {\__graph_tl:nnn{graph}{#1}{indegree}} {#3}
234 {\int eval:n {
\label{eq:3.1} $$\propto \prop\_get: cn {\_\graph_t1: nnn{graph}{#1}{indegree}} \{#3} - 1$$236 }
237
238 %%% actually remove edge
239
240 \use:c{prop_#4remove:co}
_{241} { \_graph_tl:nnn{graph}{#1}{edge-froms} }
242 \{ \ \ \frac{1}{2} \{ \ \ \frac{1}{2} \} \{ \ \ \frac{1}{2} \}243 \use:c{prop_#4remove:co}
244 { \__graph_tl:nnn{graph}{#1}{edge-tos} }
245 \{ \ \ \} graph_key:nn{#2}{#3} }
246 \use:c{prop_#4remove:co}
247 \{\ \setminus \_\text{graph_t1:nnn{graph}{#1}{}{edge-values} }
248 { \_graph_key:nn{#2}{#3} }
249 \use:c{prop_#4remove:co}
250 \{\ \setminus \_graph_t1:nnn\{graph\}{#1}{edge-triples} }
251 { \__graph_key:nn{#2}{#3} }
252 }
```
<span id="page-10-8"></span><span id="page-10-7"></span><span id="page-10-6"></span><sup>253</sup> } \cs\_generate\_variant:Nn \prop\_remove:Nn {co} \cs\_generate\_variant:Nn \prop\_gremove:Nn {co} \cs\_generate\_variant:Nn \prop\_put:Nnn {cnf} \cs\_generate\_variant:Nn \prop\_gput:Nnn {cnf} %\tl\_new:N \l\_\_graph\_edge\_data\_tl % reusing from other function

<span id="page-10-18"></span><span id="page-10-9"></span>Add all edges from graph #2 to graph #1, but only between nodes already present in #1:

```
259 \cs_new_protected:Nn \graph_put_edges_from:NN
260 { \__graph_gput_edges_from:NNn #1 #2 { } }
261 \cs_new_protected:Nn \graph_gput_edges_from:NN
262 { \__graph_gput_edges_from:NNn #1 #2 {g} }
263 \cs_new_protected:Nn \__graph_gput_edges_from:NNn
264 \frac{\text{}}{\text{}}265 \graph_map_edges_inline:Nn #2 {
266 \graph_if_vertex_exist:NnT #1 {##1} {
267 \graph_if_vertex_exist:NnT #1 {##2} {
268 \graph_gput_edge:Nnnn #1 {##1} {##2} {##3}
269 }
270 }
271 }
272 }
```
#### <span id="page-10-16"></span><span id="page-10-14"></span>**3.8 Recovering values from graphs with branching**

Test whether a vertex #2 exists. If so, its value is stored in #3 and T is left in the input stream. If it doesn't, F is left in the input stream.

```
273 \prg_new_protected_conditional:Nnn \graph_get_vertex:NnN
274 {T, F, TF}
275 \frac{1}{275}\text{276} \prop_get:cnNTF { \_graph_tl:nnn {graph} {#1} {vertices} } {#2} #3
_{277} { \tl_set:Nv #3 {#3} \prg_return_true:
\text{278} { \prg_return_false: }
279 }
```
<span id="page-10-19"></span>Test whether an edge #2–#3 exists. If so, its value is stored in #4 and T is left in the input stream. If it doesn't, F is left in the input stream.

```
280 \prg_new_protected_conditional:Nnn \graph_get_edge:NnnN
281 {T, F, TF}
282 {
283 \prop_get:coNTF
284 \{ \ \text{graph_t1:nnn{graph}{#1}{}^{;}}285 { \_graph_key:nn{#2}{#3} }
286 #4
287 { \tl_set:Nv #4 {#4} \prg_return_true: }
\text{288} { \prg_return_false: }
289 }
```
#### <span id="page-10-22"></span><span id="page-10-20"></span>**3.9 Graph Conditionals**

An expandable test for the existence of a vertex:

```
290 \prg_new_conditional:Nnn \graph_if_vertex_exist:Nn
291 {p, T, F, TF}
292 \frac{1}{2}293 \prop_if_in:cnTF
294 { \__graph_tl:nnn {graph} {#1} {vertices} }
295 { #2 }
296 { \prg_return_true: }
297 \{ \preccurlyeq \text{array-false: } \}298 }
```
<span id="page-11-22"></span><span id="page-11-19"></span>An expandable test for the existence of an edge:

```
299 \prg_new_conditional:Nnn \graph_if_edge_exist:Nnn
300 {p, T, F, TF}
301 {
302 \prop_if_in:coTF
303 {\__graph_tl:nnn {graph} {#1} {edge-values} }
304 { \__graph_key:nn{#2}{#3} }
305 { \prg_return_true: }
306 { \prg_return_false: }
307 }
```
<span id="page-11-23"></span><span id="page-11-20"></span>Test whether graph #1 contains a cycle reachable from vertex #2:

```
308 \cs_new:Npn \graph_if_vertex_can_reach_cycle_p:Nn #1#2
309 {\_graph_if_vertex_can_reach_cycle_p:Nnn #1 {#2} {\_graph_empty_set} }
310 \cs_new:Npn \graph_if_vertex_can_reach_cycle:NnTF #1#2
311 { \_graph_if_vertex_can_reach_cycle:NnnTF #1 {#2} {\_graph_empty_set} }
312 \cs_new:Npn \graph_if_vertex_can_reach_cycle:NnT #1#2
313 { \_graph_if_vertex_can_reach_cycle:NnnT #1 {#2} {\_graph_empty_set} }
314 \cs_new:Npn \graph_if_vertex_can_reach_cycle:NnF #1#2
315 { \__graph_if_vertex_can_reach_cycle:NnnF #1 {#2} {\__graph_empty_set} }
316
317 \prg_new_conditional:Nnn \_graph_if_vertex_can_reach_cycle:Nnn
318 {p, T, F, TF}
319 % #1: graph id
320 % #2: vertex id
321 % #3: visited vertices in 'prop literal' format (internal l3prop)
322 \frac{1}{2}323 \graph_map_outgoing_edges_tokens:Nnn #1 {#2}
324 { \__graph_if_vertex_can_reach_cycle:Nnnnn #1 {#3} }
325 \prg_return_false:
326 }
327
328 \cs_new:Nn \__graph_if_vertex_can_reach_cycle:Nnnnn
329 % #1: graph id
330 % #2: visited vertices in 'prop literal' format (internal l3prop)
331 % #3: start vertex (not used)
332 % #4: current vertex
333 % #5: edge value (behind ptr, not used)
334 {
335 \bool if:nT
336 {
337 \__graph_set_if_in_p:nn {#2} {#4} ||
```

```
338 \__graph_if_vertex_can_reach_cycle_p:Nno #1 {#4}
339 {\{\ \}}\_graph\_set\_cons:nn \ {\{\#2\} \ {\{\#4\}} \ \}}340 }
341 { \prop_map_break:n {\use_i:nn \prg_return_true:} }
342 }
343 \cs_generate_variant:Nn \__graph_if_vertex_can_reach_cycle_p:Nnn {Nno}
```
<span id="page-12-4"></span>Test whether graph #1 contains any cycles:

```
344 \prg_new_conditional:Nnn \graph_if_cyclic:N
345 {p, T, F, TF}
346 % #1: graph id
347 \frac{1}{2}348 \graph_map_vertices_tokens:Nn #1
349 { \_graph_if_cyclic:Nnn #1 }
350 \prg_return_false:
351 }
352
353 \cs_new:Nn \__graph_if_cyclic:Nnn
354 % #1: graph id
355 % #2: vertex id
356 % #3: vertex value (not used)
357 \frac{1}{2}358 \bool_if:nT
359 { \graph_if_vertex_can_reach_cycle_p:Nn #1 {#2} }
360 { \prop_map_break:n {\use_i:nn \prg_return_true:} }
361 }
```
<span id="page-12-16"></span><span id="page-12-10"></span><span id="page-12-7"></span>Test whether graph #1 contains any cycles:

```
362 % \prg_new_protected_conditional:Nnn \graph_get_cycle:NN
363 % {T, F, TF}
364 % % #1: graph id
365 % % #2: l3seq variable to put the cycle description in
366 % {
367 % \seq_clear:N #2
368 % \__graph_get_cycle:NNTF #1 #2
369 % {\prg_return_true: }
370 % {\prg_return_false:}
371 % }
372 %
373 % \prg_new_protected_conditional:Nnn \__graph_get_cycle:NN
374 % {T, F, TF}
375 % % #1: graph id
376 % % #2: l3seq variable
377 % {
378 % \graph_map_successors_inline:Nnn #1 {} {
379 \% \seq_if_in:NnTF #2 {##1} {
380 % % TODO
381 % }{
382 % % TODO
383 % }
384 % }
385 % }
```
Assume that graph #1 is acyclic and test whether a path exists from #2 to #3:

```
387 \prg_new_conditional:Nnn \graph_acyclic_if_path_exist:Nnn
388 {p, T, F, TF}
389 % #1: graph id
390 % #2: start vertex
391 % #3: end vertex
392 {
393 \graph_map_outgoing_edges_tokens:Nnn #1 {#2}
394 { \__graph_acyclic_if_path_exist:Nnnnn #1 {#3} }
395 \prg_return_false:
396 }
397
398 \cs_new:Nn \__graph_acyclic_if_path_exist:Nnnnn
399 % #1: graph id
400 % #2: end vertex
401 % #3: start vertex (not used)
402 % #4: possible end vertex
403 % #5: edge value (behind ptr, do not use)
404 \frac{1}{404}405 \bool_if:nT
406 \uparrow407 \str_if_eq_p:nn {#4} {#2} ||
$\gamma_{408}$ \graph_acyclic_if_path_exist_p:Nnn #1 {#4} {#2}
409 }
410 { \prop_map_break:n {\use_i:nn \prg_return_true:} }
411 }
```
#### <span id="page-13-15"></span><span id="page-13-14"></span><span id="page-13-9"></span><span id="page-13-4"></span>**3.10 Querying Information**

Get the number of edges leading out of vertex #2:

```
412 \cs_new:Nn \graph_get_outdegree:Nn {
413 \prop_get:cn {\__graph_tl:nnn{graph}{#1}{outdegree}} {#2}
414 }
```
Get the number of edges leading into vertex #2:

```
415 \cs_new:Nn \graph_get_indegree:Nn {
416 \prop_get:cn {\__graph_tl:nnn{graph}{#1}{indegree}} {#2}
417 }
```
Get the number of edges connected to vertex #2:

```
418 \cs_new:Nn \graph_get_degree:Nn {
419 \int_eval:n{ \graph_get_outdegree:Nn #1 {#2} +
420 \graph_get_indegree:Nn #1 {#2} }
421 }
```
#### **3.11 Mapping Graphs**

Applies the tokens #2 to all vertex name/value pairs in the graph. The tokens are supplied with two arguments as trailing brace groups.

%

```
422 \cs_new:Nn \graph_map_vertices_tokens:Nn {
423 \prop_map_tokens:cn
424 { \__graph_tl:nnn{graph}{#1}{vertices} }
425 { \__graph_map_vertices_tokens_aux:nnv {#2} }
426 }
427 \cs_new:Nn \__graph_map_vertices_tokens_aux:nnn
428 { #1 {#2} {#3} }
429 \cs_generate_variant:Nn \__graph_map_vertices_tokens_aux:nnn {nnv}
```
<span id="page-14-10"></span><span id="page-14-9"></span>Applies the function #2 to all vertex name/value pairs in the graph. The function is supplied with two arguments as trailing brace groups.

```
430 \cs_new:Nn \graph_map_vertices_function:NN {
431 \prop_map_tokens:cn
432 { \__graph_tl:nnn{graph}{#1}{vertices} }
433 { \exp_args:Nnv #2 }
434 }
```
Applies the inline function #2 to all vertex name/value pairs in the graph. The inline function is supplied with two arguments: '#1' for the name, '#2' for the value.

```
435 \cs_new_protected:Nn \graph_map_vertices_inline:Nn {
436 \withargs (c) [\uniquecsname] [#2] {
437 \cs_set:Npn ##1 ####1####2 {##2}
438 \qquad \qquad \qquad \qquad \text{supp\_vertices\_function:NN #1 ##1}439 }
440 }
```
Applies the tokens  $#2$  to all edge from/to/value triples in the graph. The tokens are supplied with three arguments as trailing brace groups.

```
441 \cs_new:Nn \graph_map_edges_tokens:Nn {
442 \prop_map_tokens:cn
443 { \__graph_tl:nnn{graph}{#1}{edge-triples} }
444 { \__graph_map_edges_tokens_aux:nnn {#2} }
445 }
446 \cs_new:Nn \__graph_map_edges_tokens_aux:nnn
447 { \__graph_map_edges_tokens_aux:nnnv {#1} #3 }
448 \cs_new:Nn \__graph_map_edges_tokens_aux:nnnn
449 { #1 {#2} {#3} {#4} }
450 \cs_generate_variant:Nn \__graph_map_edges_tokens_aux:nnnn {nnnv}
```
<span id="page-14-8"></span><span id="page-14-7"></span><span id="page-14-6"></span>Applies the function #2 to all edge from/to/value triples in the graph. The function is supplied with three arguments as trailing brace groups.

```
451 \cs_new:Nn \graph_map_edges_function:NN {
452 \prop_map_tokens:cn
453 { \ _graph_tl:nnn{graph}{#1}{edge-triples} }
454 { \__graph_map_edges_function_aux:Nnn #2 }
455 }
456 \cs_new:Nn \__graph_map_edges_function_aux:Nnn
457 { \__graph_map_edges_function_aux:Nnnv #1 #3 }
458 \cs_new:Nn \__graph_map_edges_function_aux:Nnnn
459 { #1 {#2} {#3} {#4} }
```
<span id="page-15-0"></span>\cs\_generate\_variant:Nn \\_\_graph\_map\_edges\_function\_aux:Nnnn {Nnnv}

Applies the tokens #2 to all edge from/to/value triples in the graph. The tokens are supplied with three arguments: '#1' for the 'from' vertex, '#2' for the 'to' vertex and '#3' for the edge value.

```
461 \cs_new_protected:Nn \graph_map_edges_inline:Nn {
462 \withargs (c) [\uniquecsname] [#2] {
463 \cs_set:Npn ##1 ####1####2####3 {##2}
464 \graph_map_edges_function:NN #1 ##1
465 }
466 }
```
Applies the tokens #3 to the from/to/value triples for the edges going 'to' vertex #2. The tokens are supplied with three arguments as trailing brace groups.

```
467 \cs_new:Nn \graph_map_incoming_edges_tokens:Nnn {
468 % #1: graph
469 % #2: base vertex
470 % #3: tokens to execute
471 \prop_map_tokens:cn
472 { \_graph_tl:nnn{graph}{#1}{edge-triples} }
473 { \_graph_map_incoming_edges_tokens_aux:nnnn {#2} {#3} }
474 }
475 \cs_new:Nn \__graph_map_incoming_edges_tokens_aux:nnnn
476 % #1: base vertex
477 % #2: tokens to execute
478 % #3: edge key
479 % #4: edge-triple {from}{to}{value}
480 { \__graph_map_incoming_edges_tokens_aux:nnnnv {#1} {#2} #4 }
481 \cs_new:Nn \__graph_map_incoming_edges_tokens_aux:nnnnn
482 % #1: base vertex
483 % #2: tokens to execute
484 % #3: edge 'from' vertex
485 % #4: edge 'to' vertex
486 % #5: edge value
487 { \str_if_eq:nnT {#1} {#4} { #2 {#3} {#4} {#5} } }
488 \cs_generate_variant:Nn \__graph_map_incoming_edges_tokens_aux:nnnnn {nnnnv}
```
<span id="page-15-17"></span><span id="page-15-7"></span><span id="page-15-6"></span><span id="page-15-5"></span>Applies the function #3 to the from/to/value triples for the edges going 'to' vertex #2. The function is supplied with three arguments as trailing brace groups.

```
489 \cs_new:Nn \graph_map_incoming_edges_function:NnN {
490 % #1: graph
491 % #2: base vertex
492 % #3: function to execute
493 \prop_map_tokens:cn
494 { \__graph_tl:nnn{graph}{#1}{edge-triples} }
495 { \__graph_map_incoming_edges_function_aux:nNnn {#2} #3 }
496 }
^{497} \cs_new:Nn \_graph_map_incoming_edges_function_aux:nNnn
498 % #1: base vertex
499 % #2: function to execute
500 % #3: edge key
```

```
501 % #4: edge-triple {from}{to}{value}
502 { \__graph_map_incoming_edges_function_aux:nNnnv {#1} #2 #4 }
503 \cs_new:Nn \__graph_map_incoming_edges_function_aux:nNnnn
504 % #1: base vertex
505 % #2: function to execute
506 % #3: edge 'from' vertex
507 % #4: edge 'to' vertex
508 % #5: edge value
509 { \str_if_eq:nnT {#1} {#4} { #2 {#3} {#4} {#5} } }
510 \cs_generate_variant:Nn \__graph_map_incoming_edges_function_aux:nNnnn {nNnnv}
```
<span id="page-16-14"></span><span id="page-16-1"></span>Applies the inline function  $#3$  to the from/to/value triples for the edges going 'to' vertex #2. The inline function is supplied with three arguments: '#1' for the 'from' vertex, '#2' is equal to the  $#2$  supplied to this function and  $#3$ ' contains the edge value.

```
511 \cs_new_protected:Nn \graph_map_incoming_edges_inline:Nnn {
512 % #1: graph
513 % #2: base vertex
514 % #3: body to execute
515 \withargs (c) [\uniquecsname] [#2] [#3] {
_{516} \cs_set:Npn ##1 ####1####2####3 {##3}
517 \graph_map_incoming_edges_function:NnN #1 {##2} ##1
518 }
519 }
```
<span id="page-16-12"></span>Applies the tokens #3 to the from/to/value triples for the edges going 'from' vertex #2. The tokens are supplied with three arguments as trailing brace groups.

```
520 \cs_new:Nn \graph_map_outgoing_edges_tokens:Nnn {
521 % #1: graph
522 % #2: base vertex
523 % #3: tokens to execute
524 \prop_map_tokens:cn
525 { \_graph_tl:nnn{graph}{#1}{edge-triples} }
526 { \__graph_map_outgoing_edges_tokens_aux:nnnn {#2} {#3} }
527 }
528 \cs_new:Nn \__graph_map_outgoing_edges_tokens_aux:nnnn
529 % #1: base vertex
530 % #2: tokens to execute
531 % #3: edge key (not used)
532 % #4: edge-triple {from}{to}{value}
533 { \__graph_map_outgoing_edges_tokens_aux:nnnnv {#1} {#2} #4 }
534 \cs_new:Nn \__graph_map_outgoing_edges_tokens_aux:nnnnn
535 % #1: base vertex
536 % #2: tokens to execute
537 % #3: edge 'from' vertex
538 % #4: edge 'to' vertex
539 % #5: edge value
540 { \str_if_eq:nnT {#1} {#3} { #2 {#3} {#4} {#5} } }
_{541} \cs_generate_variant:Nn \_graph_map_outgoing_edges_tokens_aux:nnnnn {nnnnv}
```
<span id="page-16-15"></span><span id="page-16-7"></span><span id="page-16-6"></span><span id="page-16-5"></span>Applies the function #3 to the from/to/value triples for the edges going 'from' vertex #2. The function is supplied with three arguments as trailing brace groups.

```
542 \cs_new:Nn \graph_map_outgoing_edges_function:NnN {
543 % #1: graph
544 % #2: base vertex
545 % #3: function to execute
546 \prop_map_tokens:cn
547 { \_graph_tl:nnn{graph}{#1}{edge-triples} }
548 { \__graph_map_outgoing_edges_function_aux:nNnn {#2} #3 }
549 }
550 \cs_new:Nn \__graph_map_outgoing_edges_function_aux:nNnn
551 % #1: base vertex
552 % #2: function to execute
553 % #3: edge key
554 % #4: edge-triple {from}{to}{value}
555 { \__graph_map_outgoing_edges_function_aux:nNnnv {#1} #2 #4 }
556 \cs_new:Nn \__graph_map_outgoing_edges_function_aux:nNnnn
557 % #1: base vertex
558 % #2: function to execute
559 % #3: edge 'from' vertex
560 % #4: edge 'to' vertex
561 % #5: edge value
562 { \str_if_eq:nnT {#1} {#3} { #2 {#3} {#4} {#5} } }
563 \cs_generate_variant:Nn \_graph_map_outgoing_edges_function_aux:nNnnn {nNnnv}
```
<span id="page-17-16"></span><span id="page-17-4"></span><span id="page-17-3"></span><span id="page-17-2"></span>Applies the inline function #3 to the from/to/value triples for the edges going 'from' vertex #2. The inline function is supplied with three arguments: '#1' is equal to the #2 supplied to this function, '#2' contains the 'to' vertex and '#3' contains the edge value.

```
564 \cs_new_protected:Nn \graph_map_outgoing_edges_inline:Nnn {
565 % #1: graph
566 % #2: base vertex
567 % #3: body to execute
568 \withargs (c) [\uniquecsname] [#2] [#3] {
569 \cs_set:Npn ##1 ####1####2####3 {##3}
570 \graph_map_outgoing_edges_function:NnN #1 {##2} ##1
571 }
572 }
```
<span id="page-17-13"></span>Applies the tokens #3 to the key/value pairs of the vertices reachable from vertex #2 in one step. The tokens are supplied with two arguments as trailing brace groups.

```
573 \cs_new:Nn \graph_map_successors_tokens:Nnn {
574 % #1: graph
575 % #2: base vertex
576 % #3: tokens to execute
577 \prop_map_tokens: cn
578 { \_graph_tl:nnn{graph}{#1}{edge-triples} }
579 { \__graph_map_successors_tokens_aux:Nnnnn #1 {#2} {#3} }
580 }
581 \cs_new:Nn \__graph_map_successors_tokens_aux:Nnnnn {
582 % #1: the graph
583 % #2: base vertex
584 % #3: tokens to execute
585 % #4: edge key (not used)
```

```
586 % #5: edge-triple {from}{to}{value}
587 \__graph_map_successors_tokens_aux:Nnnnnn #1 {#2} {#3} #5
588 }
589 \cs_new:Nn \__graph_map_successors_tokens_aux:Nnnnnn {
590 % #1: the graph
591 % #2: base vertex
592 % #3: tokens to execute
593 % #4: edge 'from' vertex
594 % #5: edge 'to' vertex
595 % #6: ptr to edge value (not used)
596 \str_if_eq:nnT {#2} {#4} {
597 \_graph_map_successors_tokens_aux:nnv
598 {#3} {#5} {\\prop\_get:cn{\_\graph_t1:nnn{graph}{#1}{vertices}}{#5}599 }
600 }
601 \cs_new:Nn \__graph_map_successors_tokens_aux:nnn {
602 % #1: tokens to execute
603 % #2: successor key
604 % #3: successor value
605 #1 {#2} {#3}
606 }
607 \cs_generate_variant:Nn \__graph_map_successors_tokens_aux:nnn {nnv}
```
<span id="page-18-10"></span><span id="page-18-8"></span><span id="page-18-7"></span>Applies the function  $\#3$  to the key/value pairs of the vertices reachable from vertex  $\#2$ in one step. The function is supplied with two arguments as trailing brace groups.

```
608 \cs_new:Nn \graph_map_successors_function:NnN {
609 % #1: graph
610 % #2: base vertex
611 % #3: function to execute
612 \prop_map_tokens:cn
\hfill \text{613} \qquad \quad \{ \text{ } \texttt{{\char'134}l}: \text{ } \text{def} \text{ } \texttt{suph} \text{ } \texttt{{\char'134}l}: \text{ } \text{def} \text{ } \text{def} \text{ } \text{def} \text{ } \text{sup} \text{ } \text{def} \text{ } \text{def} \text{ } \text{def} \text{ } \text{def} \text{ } \text{def} \text{ } \text{def} \text{ } \text{def} \text{ } \text{def} \text{ } \text{def} \text{ } \text{def} \text{ } \text{def} \text{ } \text{def} \text{ } \614 { \_graph_map_successors_function_aux:NnNnn #1 {#2} #3 }
615 }
616 \text{ } \csc 100 \cs_new:Nn \__graph_map_successors_function_aux:NnNnn {
617 % #1: the graph
618 % #2: base vertex
619 % #3: function to execute
620 % #4: edge key (not used)
621 % #5: edge-triple {from}{to}{value}
622 \__graph_map_successors_function_aux:NnNnnn #1 {#2} #3 #5
623 }
624 \cs_new:Nn \__graph_map_successors_function_aux:NnNnnn {
625 % #1: the graph
626 % #2: base vertex
627 % #3: function to execute
628 % #4: edge 'from' vertex
629 % #5: edge 'to' vertex
630 % #6: ptr to edge value (not used)
631 \str_if_eq:nnT {#2} {#4} {
632 \__graph_map_successors_function_aux:Nnv
\qquad \qquad \  \  \, \texttt{\#3 \{#5\ {}\ {prop\_get: cn{\$\_graph\_tl:nnn{graph}\{#1\} {vertices}\}} \{#5\}}634 }
635 }
```

```
636 \cs_new:Nn \__graph_map_successors_function_aux:Nnn {
637 % #1: function to execute
638 % #2: successor key
639 % #3: successor value
640 #1 {#2} {#3}
641 }
642 \cs_generate_variant:Nn \__graph_map_successors_function_aux:Nnn {Nnv}
```
<span id="page-19-1"></span>Applies the inline function #3 to the key/value pairs of the vertices reachable from vertex #2 in one step. The inline function is supplied with two arguments: '#1' is the key, and '#2' is the value of the successor vertex.

```
643 \cs_new_protected:Nn \graph_map_successors_inline:Nnn {
644 % #1: graph
645 % #2: base vertex
646 % #3: body to execute
647 \withargs (c) [\uniquecsname] [#2] [#3] {
648 \cs_set:Npn ##1 ####1####2####3 {##3}
649 \graph_map_successors_function:NnN #1 {##2} ##1
650 }
651 }
```
<span id="page-19-10"></span>Applies the tokens #2 to all vertex name/value pairs in topological order. The tokens are supplied with two arguments as trailing brace groups. Assumes that the graph is acyclic (for now).

```
652 \cs_new_protected:Nn \graph_map_topological_order_tokens:Nn {
653
654 %%% Fill \l__graph_source_vertices with source-nodes and count indegrees
655 %
656 \prop_clear:N \l__graph_source_vertices
657 \graph_map_vertices_inline:Nn #1 {
658 \prop_put:Nnf \l__graph_tmp_indeg_int {##1}
659 { \graph_get_indegree:Nn #1 {##1} }
660 \int_compare:nT {\graph_get_indegree:Nn #1 {##1} = 0} {
661 \prop_put:Nnn \l__graph_source_vertices {##1} {}
662 } }
663
664 %%% Main loop
665 %
666 \bool_until_do:nn {\prop_if_empty_p:N \l__graph_source_vertices} {
667 %%% Choose any vertex (\l_graph_topo_key_tl, \l_graph_topo_value_tl)
668 %
669 \__graph_prop_any_key_pop:NN
670 \l_graph_source_vertices
671 \l_graph_topo_key_tl
672 \graph_get_vertex:NVNT #1 \l__graph_topo_key_tl \l__graph_topo_val_tl {
673 %%, Run the mapping funtion on the key and value from that vertex
674 %
675 \withargs:VVn \l__graph_topo_key_tl \l__graph_topo_val_tl
676 { #2 {##1} {##2} }
677
678 %%% Deduct one from the counter of all affected nodes
679 \frac{1}{2} %%% and add all now-empty vertices to \l__graph_source_vertices
```

```
\frac{680}{2}\texttt{681} \label{eq:681} \begin{minipage}[c]{0.9\linewidth} \begin{minipage}[c]{0.9\linewidth} \begin{minipage}[c]{0.9\linewidth} \end{minipage}[c]{0.9\linewidth} \begin{minipage}[c]{0.9\linewidth} \begin{minipage}[c]{0.9\linewidth} \end{minipage}[c]{0.9\linewidth} \end{minipage}[c]{0.9\linewidth} \begin{minipage}[c]{0.9\linewidth} \begin{minipage}[c]{0.9\linewidth} \end{minipage}[c]{0.9\linewidth} \end{minipage}[c]{0.9\linewidth} \begin{minipage}[c]{0.9\linewidth} \end{minipage}[c682 \prop_put:Nnf \l_graph_tmp_indeg_int {##2}
683 {\int_eval:n {\prop_get:Nn \l__graph_tmp_indeg_int {##2} - 1}}
\int_{\text{compare: nT } \propto \left( \frac{m}{1 - graph\_tmp\_index\_int } \# 2} = 0 \right)685 \prop_put:Nnn \l__graph_source_vertices {##2} {}
686 } } } } }
687 \cs_new_protected:Nn \__graph_prop_any_key_pop:NN {
688 \prop_map_inline:Nn #1 {
689 \tl_set:Nn #2 {##1}
690 \prop_remove:Nn #1 {##1}
691 \prop_map_break:n {\use_none:nnn}
692 - 3693 \tl_set:Nn #2 {\q_no_value} % TODO: test
694 }
695 \cs_generate_variant:Nn \withargs:nnn {VVn}
696 \cs_generate_variant:Nn \graph_map_outgoing_edges_inline:Nnn {NVn}
697 \cs_generate_variant:Nn \prop_put:Nnn <br>
{Nnf}
698 \cs_generate_variant:Nn \graph_get_vertex:NnNT {NVNT}
699 \prop_new:N \l__graph_source_vertices
700 \prop_new:N \l__graph_tmp_indeg_int
701 \tl_new:N \l__graph_topo_key_tl
702 \tl_new:N \l__graph_topo_val_tl
```
<span id="page-20-28"></span><span id="page-20-24"></span><span id="page-20-23"></span><span id="page-20-22"></span><span id="page-20-20"></span><span id="page-20-7"></span><span id="page-20-6"></span><span id="page-20-5"></span><span id="page-20-4"></span>Applies the function #2 to all vertex name/value pairs in topological order. The function is supplied with two arguments as trailing brace groups. Assumes that the graph is acyclic (for now).

```
703 \cs_new:Nn \graph_map_topological_order_function:NN {
704 \graph_map_topological_order_tokens:Nn #1 {#2}
705 }
```
Applies the inline function #2 to all vertex name/value pairs in topological order. The inline function is supplied with two arguments: '#1' for the name and '#2' for the value. Assumes that the graph is acyclic (for now).

```
706 \cs_new_protected:Nn \graph_map_topological_order_inline:Nn {
707 \withargs (c) [\uniquecsname] [#2] {
708 \cs_set:Npn ##1 ####1####2 {##2}
709 \graph_map_topological_order_function:NN #1 ##1
710 } }
```
#### **3.12 Transforming Graphs**

Set graph #1 to the transitive closure of graph #2.

```
711 \cs_new_protected:Nn \graph_set_transitive_closure:NN {
712 \quad \quad \quad \quad \text{``graph\_set\_transitive\_closure:NNNnn #1 #2 \text{``use\_none:nnn {}} { }713 }
714 \cs_new_protected:Nn \graph_gset_transitive_closure:NN {
715 \__graph_set_transitive_closure:NNNnn #1 #2 \use_none:nnn {} {g}
716 }
717 \cs_new_protected:Nn \graph_set_transitive_closure:NNNn {
718 \_graph_set_transitive_closure:NNNnn #1 #2 #3 {#4} { }
```

```
719 }
720 \cs_new_protected:Nn \graph_gset_transitive_closure:NNNn {
721 \__graph_set_transitive_closure:NNNnn #1 #2 #3 {#4} {g}
722 }
723 \cs_new_protected:Nn \__graph_set_transitive_closure:NNNnn {
724 % #1: target
725 % #2: source
726 % #3: combination function with argspec :nnn
727 % #4: default 'old' value
728 \use:c{graph_#5set_eq:NN} #1 #2
729
730 \cs_set:Nn \__graph_edge_combinator:nnn {
731 \exp_not:n { #3 {##1} {##2} {##3} } }
732 \cs_generate_variant:Nn \__graph_edge_combinator:nnn {VVV}
733
734 \graph_map_vertices_inline:Nn #2 {
735 \graph_map_vertices_inline:Nn #2 {
736 \graph_get_edge:NnnNT #2 {##1} {####1}
\text{737} \text{1\_graph\_edge\_value\_i\_tl} {
738 \graph_map_vertices_inline:Nn #2 {
739 \graph_get_edge:NnnNT #2 {####1} {########1}
740 \lceil \frac{1 - \text{graph\_edge\_value\_ii\_tl}}{1 - \text{graph\_edge\_value\_ii\_tl}} \rceil741 \graph_get_edge:NnnNF #1 {##1} {########1}
742 \lambda \lambda graph_edge_value_old_tl {
743 \tl_set:Nn \l__graph_edge_value_old_tl {#4}
744 }
745 \exp_args:NNx \tl_set:No \l__graph_edge_value_new_tl {
746 \__graph_edge_combinator:VVV
747 \l_graph_edge_value_i_tl
748 \l_graph_edge_value_ii_tl
749 \l__graph_edge_value_old_tl
750 }
751 \use:c{graph_#5put_edge:NnnV} #1 {##1} {########1}
752 \l_graph_edge_value_new_tl
753 } } } } } }
754 \cs_generate_variant:Nn \graph_put_edge:Nnnn {NnnV}
755 \cs_generate_variant:Nn \graph_gput_edge:Nnnn {NnnV}
756 \cs_generate_variant:Nn \tl_to_str:n {o}
757 \tl_new:N \l__graph_edge_value_i_tl
758 \tl_new:N \l__graph_edge_value_ii_tl
759 \tl_new:N \l__graph_edge_value_old_tl
760 \tl_new:N \l__graph_edge_value_new_tl
```
<span id="page-21-36"></span><span id="page-21-34"></span><span id="page-21-33"></span><span id="page-21-32"></span><span id="page-21-31"></span><span id="page-21-30"></span><span id="page-21-29"></span><span id="page-21-28"></span><span id="page-21-27"></span><span id="page-21-25"></span><span id="page-21-24"></span><span id="page-21-16"></span><span id="page-21-14"></span><span id="page-21-10"></span><span id="page-21-9"></span><span id="page-21-8"></span><span id="page-21-0"></span>Assume that graph #2 contains no cycles, and set graph #1 to its transitive reduction.

```
761 \cs_new_protected:Nn \graph_set_transitive_reduction:NN {
762 \__graph_set_transitive_reduction:NNn #1 #2 { } }
763 \cs_new_protected:Nn \graph_gset_transitive_reduction:NN {
764 \__graph_set_transitive_reduction:NNn #1 #2 {g} }
765 \text{ } \csc \text{ }new_protected:Nn \__graph_set_transitive_reduction:NNn {
766 % #1: target
767 % #2: source
768 \use:c{graph_#3set_eq:NN} #1 #2
769 \graph_map_vertices_inline:Nn #2 {
```

```
770 \graph_map_vertices_inline:Nn #2 {
771 \graph_get_edge:NnnNT #2 {##1} {####1} \l_tmpa_tl {
772 \graph_map_vertices_inline:Nn #2 {
773 \graph_get_edge:NnnNT #2 {####1} {########1} \l_tmpa_tl {
774 \use:c{graph_#3remove_edge:Nnn} #1 {##1} {########1}
775 } } } } }
776 }
```
#### **3.13 Displaying Graphs**

We define some additional functions that can display the graph in table-form. This is the option-less version, which delegates to the full version:

```
777 \cs_new_protected:Nn \graph_display_table:N {
778 \graph_display_table:Nn #1 {} }
```
The full version has a second argument accepting options that determine table formatting. We first define those options. Please note that with the standard options, the xcolor package is required with the table option, because of our use of the \cellcolor command.

```
779 \keys_define:nn {lt3graph-display} {
780 row_keys .bool_set:N = \l__graph_display_row_keys_bool,
781 row_keys .initial:n = {true},
782 row_keys .default:n = {true},
783
784 vertex_vals .bool_set:N = \l__graph_display_vertex_vals_bool,
785 vertex_vals .initial:n = {true},
786 vertex_vals .default:n = {true},
787
788 row_keys_format .tl_set:N = \l__graph_format_row_keys_tl,
789 row_keys_format .initial:n = \textbf,
790 row_keys_format .value_required:,
791
792 col_keys_format .tl_set:N = \l__graph_format_col_keys_tl,
793 col_keys_format .initial:n = \textbf,
\texttt{roll\_keys\_format} \qquad \texttt{.value\_required:},795
796 vertex_vals_format .tl_set:N = l_{2}graph_format_vertex_vals_tl,
797 vertex_vals_format .initial:n = \use:n,
798 vertex_vals_format .value_required:,
799
800 edge_vals_format .tl_set:N = \l__graph_format_edge_vals_tl,
801 edge_vals_format .initial:n = \use:n,
802 edge_vals_format .value_required:,
803
804 edge_diagonal_format .tl_set:N = \l__graph_format_edge_diagonal_tl,
805 edge_diagonal_format .initial:n = \cellcolor{black!30!white},
806 edge_diagonal_format .value_required:,
807
808 edge_direct_format .tl_set:N = \l_graph_format_edge_direct_tl,
809 edge_direct_format .initial:n = \cellcolor{green},
810 edge_direct_format .value_required:,
811
```

```
812 edge_transitive_format .tl_set:N = \l__graph_format_edge_transitive_tl,
813 edge_transitive_format .initial:n = \cellcolor{green!40!yellow}\tiny(tr),
814 edge_transitive_format .value_required:,
815
816 edge_none_format .tl_set:N = \l_graph_format_edge_none_tl,
817 edge_none_format .initial:n = {},
818 edge_none_format .value_required:
819 }
```
Now we define the function itself. It displays a table showing the structure and content of graph #1. If argument #2 is passed, its options are applied to format the output.

```
820 \cs_new_protected:Nn \graph_display_table:Nn {
821 \group_begin:
```
We process those options passed with #2:

<span id="page-23-12"></span>822 \keys\_set:nn {lt3graph-display} {#2}

We populate the top row of the table:

```
823 \tl_put_right:Nn \l__graph_table_content_tl {\hline}
824 \seq_clear:N \l__graph_row_seq
825 \bool_if:NT \l__graph_display_row_keys_bool
826 { \seq_put_right:Nn \l_graph_row_seq {}
827 \tl_put_right:Nn \l__graph_table_colspec_tl {|r|} }
828 \bool_if:NT \l__graph_display_vertex_vals_bool
829 { \seq_put_right:Nn \l__graph_row_seq {}
830 \tl_put_right:Nn \l__graph_table_colspec_tl {|c|} }
831 \graph_map_vertices_inline:Nn #1 {
832 \tl_put_right:Nn \l__graph_table_colspec_tl {|c}
833 \seq_put_right:Nn \l__graph_row_seq
834 { { \l__graph_format_col_keys_tl {##1} } }
835 }
836 \tl_put_right:Nn \l__graph_table_colspec_tl {|}
837 \tl_put_right:Nx \l__graph_table_content_tl
838 { \seq_use:Nn \l__graph_row_seq {&} }
839 \tl_put_right:Nn \l_graph_table_content_tl
840 {\\\hline\hline }
```
<span id="page-23-31"></span><span id="page-23-30"></span><span id="page-23-29"></span><span id="page-23-22"></span><span id="page-23-21"></span><span id="page-23-13"></span><span id="page-23-0"></span>We populate the remaining rows:

<span id="page-23-25"></span><span id="page-23-24"></span><span id="page-23-23"></span><span id="page-23-17"></span><span id="page-23-16"></span><span id="page-23-9"></span><span id="page-23-8"></span><span id="page-23-4"></span><span id="page-23-3"></span>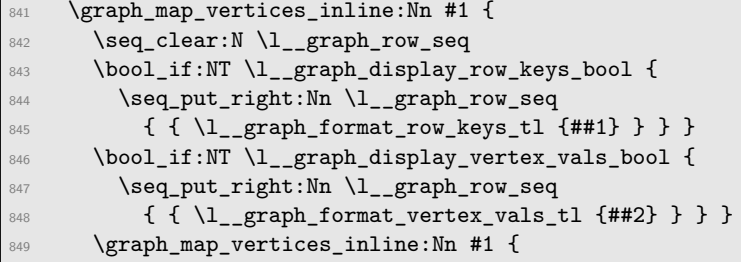

We start building the vertex cell value. First we distinguish between a direct connection, a transitive connection, and no connection, and format accordingly:

```
850 \graph_get_edge:NnnNTF #1 {##1} {####1} \l_tmpa_tl {
851 \quark_if_no_value:VF \l_tmpa_tl {
852 \tl_set_eq:NN \l__graph_cell_content_tl \l_tmpa_tl
853 \tl_set:Nf \l__graph_cell_content_tl
854 \{ \exp\_{args:NV \l}_\_graph\_format\_edge\_direct\_tl\lambda<sup>855</sup> \lambda<sup>855</sup> \lambda<sup>855</sup>
856 \{\sqrt{graph} \, \arccos f \, \partial \, \arccos f \, \arccos f \,857 \tl_set_eq:NN \l__graph_cell_content_tl
858 \l_graph_format_edge_transitive_tl
859 }{
860 \tl_set_eq:NN \l__graph_cell_content_tl
861 \l__graph_format_edge_none_tl
862 }}
```
<span id="page-24-19"></span><span id="page-24-18"></span><span id="page-24-12"></span>Secondary formatting comes from cells on the diagonal, i.e., a key compared to itself:

<span id="page-24-24"></span><span id="page-24-13"></span><span id="page-24-3"></span>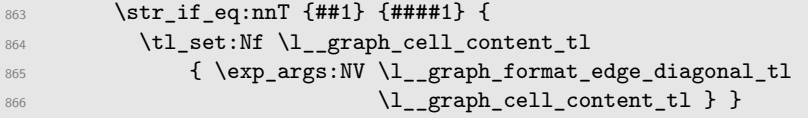

<span id="page-24-14"></span>Tertiary formatting is applied to all vertex value cells:

<span id="page-24-16"></span><span id="page-24-15"></span><span id="page-24-4"></span>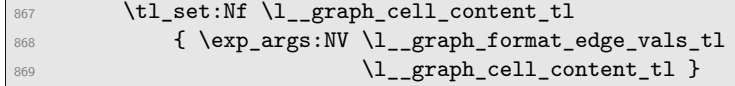

We can now add the cell to the row sequence:

<span id="page-24-17"></span>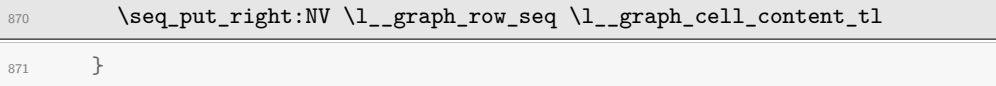

We are finished with this row; go on to the next iteration:

```
872 \tl_put_right:Nx \l__graph_table_content_tl
873 { \seq_use:Nn \l__graph_row_seq {&} }
874 \tl_put_right:Nn \l__graph_table_content_tl {\\\hline}
875 }
```
Finally, we print the table itself:

```
876 \withargs:VVn \l_graph_table_colspec_tl \l_graph_table_content_tl
877 \{ \begin{array}{c} \878 \group_end:
879 }
```
Now follow the local variants and variables used in the function:

```
880 \cs_generate_variant:Nn \quark_if_no_value:nF {VF}
881 \cs_generate_variant:Nn \withargs:nnn {VVn}
882 \tl_new:N \l__graph_table_colspec_tl
883 \tl_new:N \l__graph_table_content_tl
884 \tl_new:N \l__graph_cell_content_tl
885 \bool_new:N \l__graph_table_skipfirst_bool
886 \seq_new:N \l__graph_row_seq
```
# <span id="page-25-4"></span>**Change History**

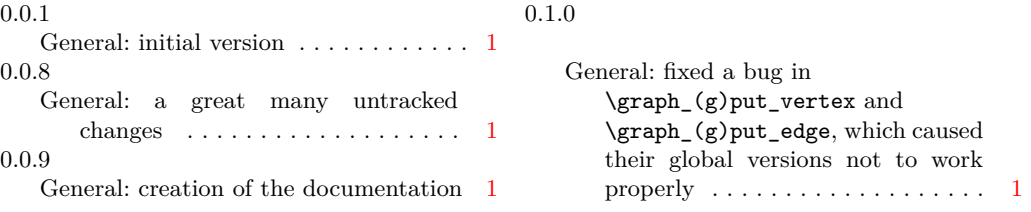

## **Index**

The italic numbers denote the pages where the corresponding entry is described, numbers underlined point to the definition, all others indicate the places where it is used.

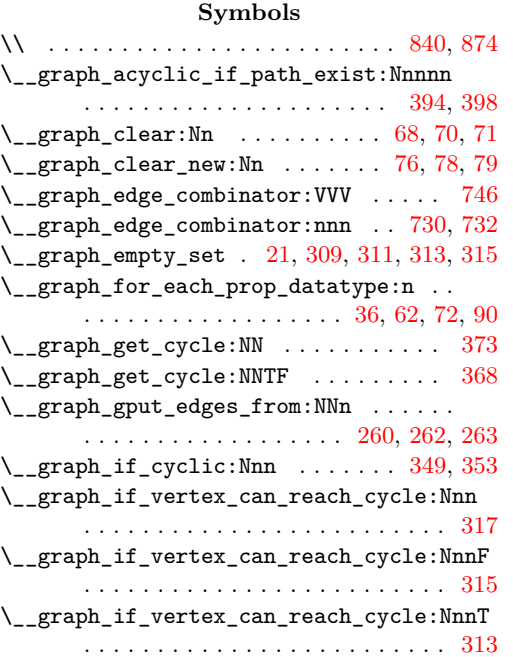

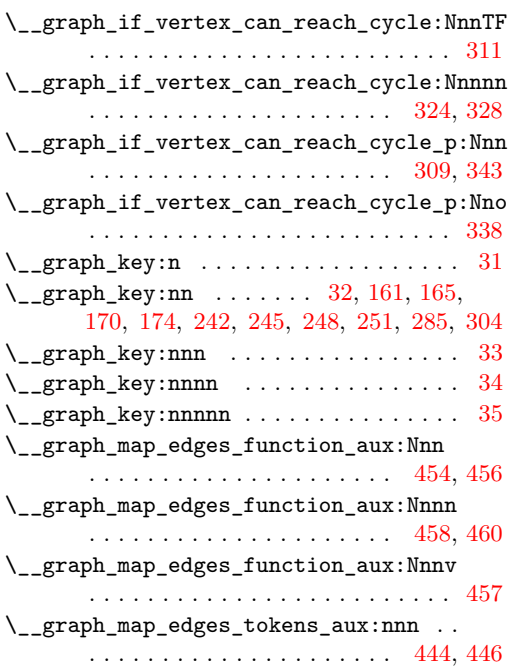

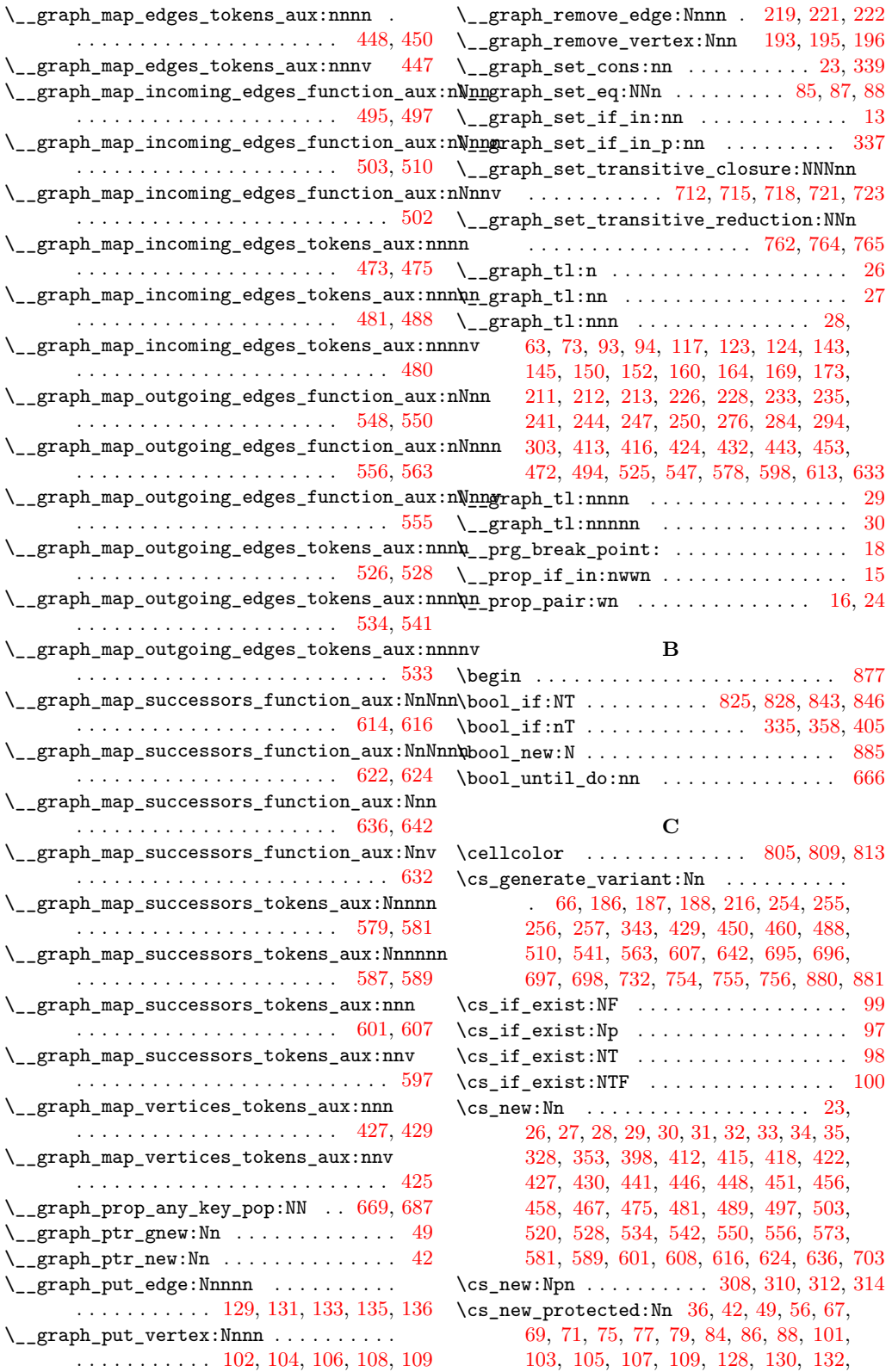

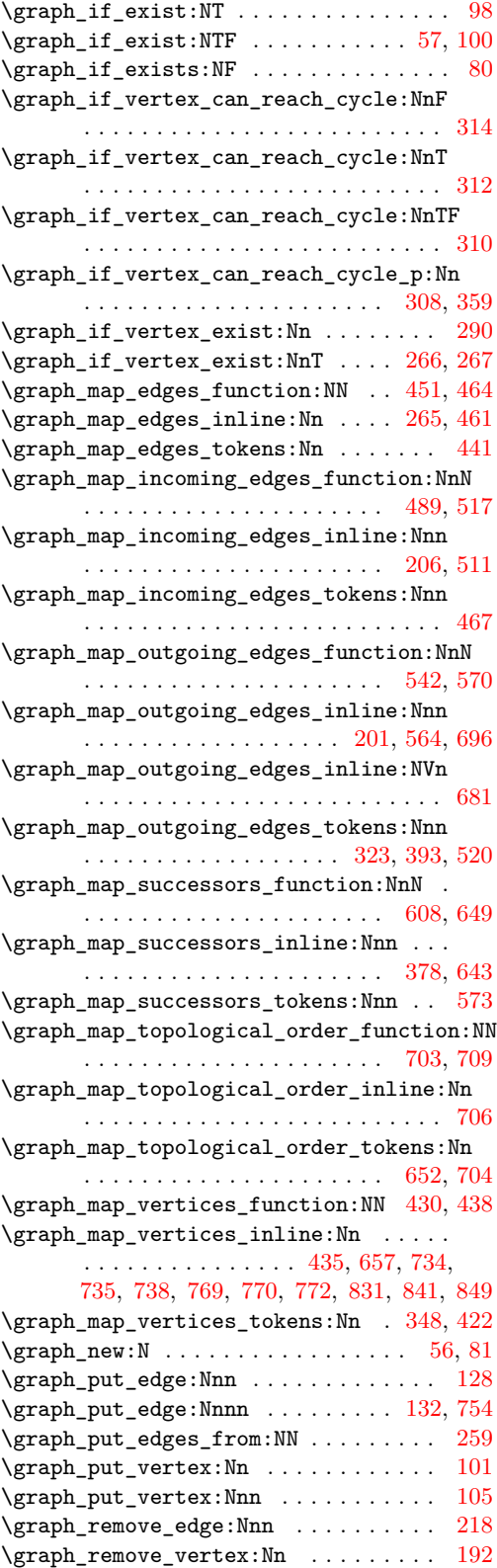

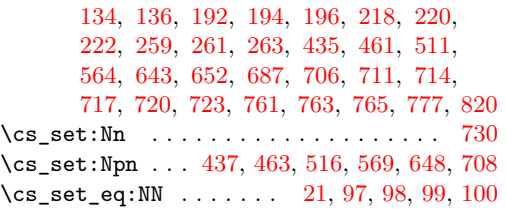

#### **E**

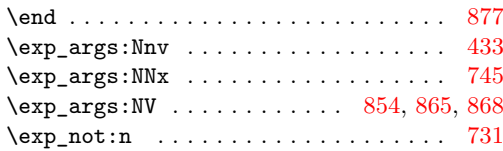

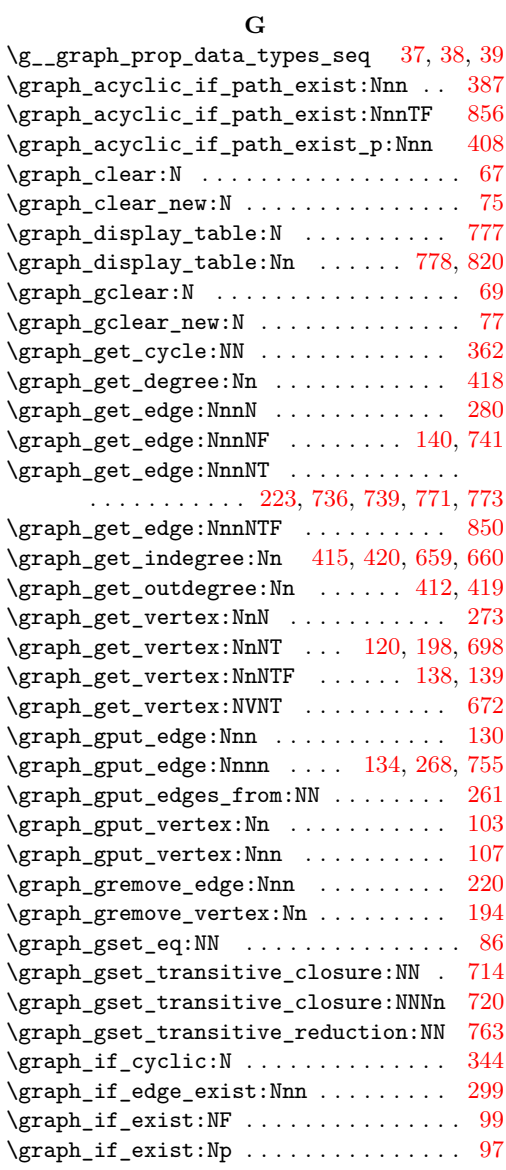

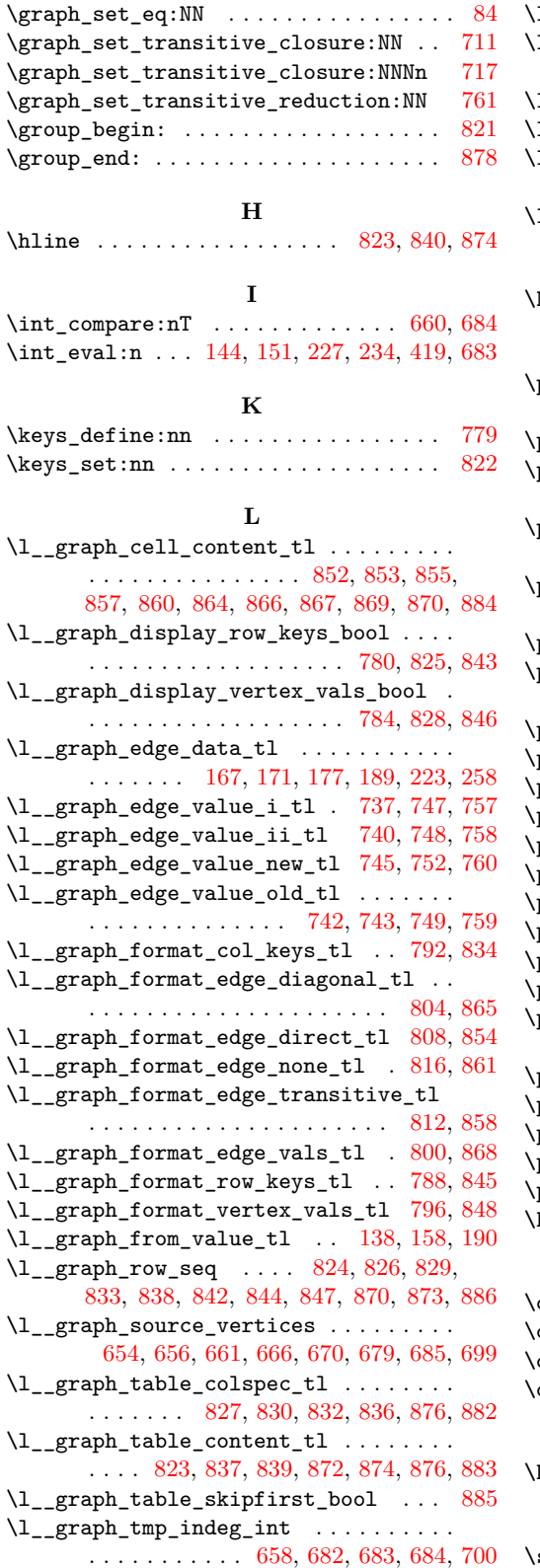

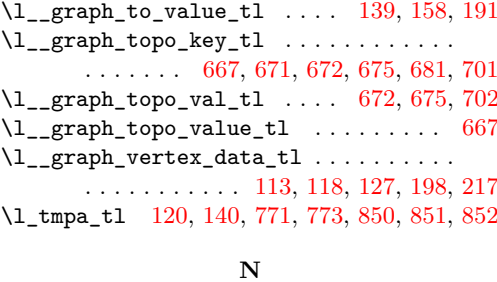

 $\texttt{NeedsTeXFormat}$  . . . . . . . . . . . . . . . . . [1](#page-4-12)

**P**

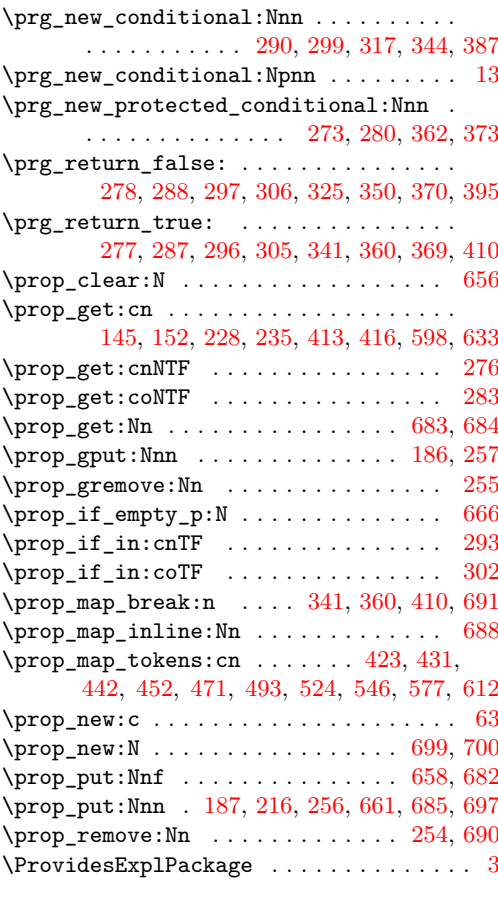

#### **Q**

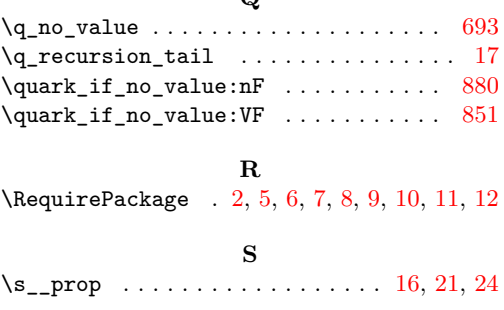

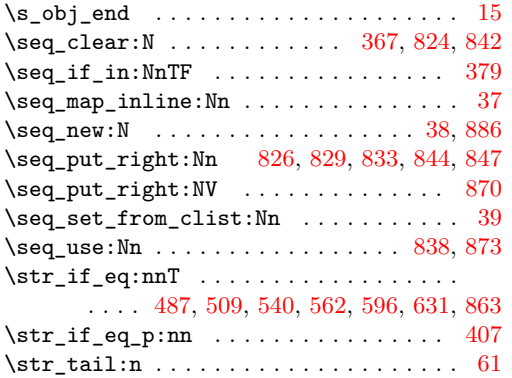

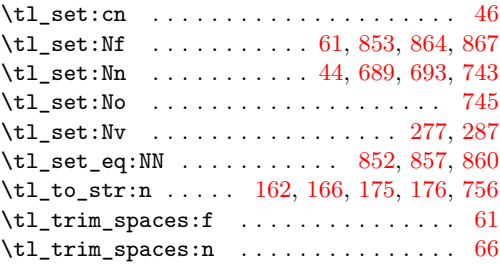

#### **U**

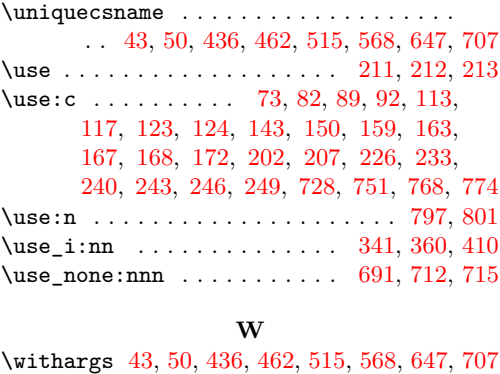

\withargs:nnn . . . . . . . . . . . [188,](#page-8-14) [695,](#page-20-4) [881](#page-25-2) \withargs:VVn . . . . . . . . . . . [158,](#page-8-24) [675,](#page-19-20) [876](#page-24-21)

#### **T**

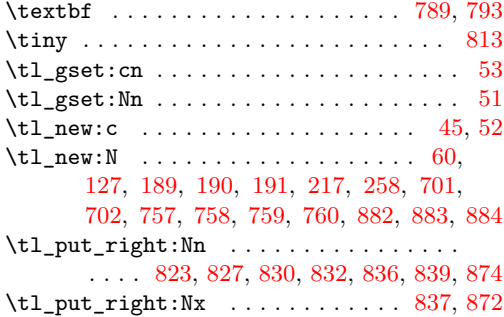

#### 30